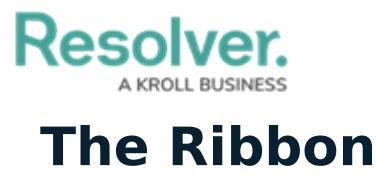

Last Modified on 10/01/2019 3:06 pm EDT

The ribbon provides quick and easy access to all the major functions available in Dispatch, including:

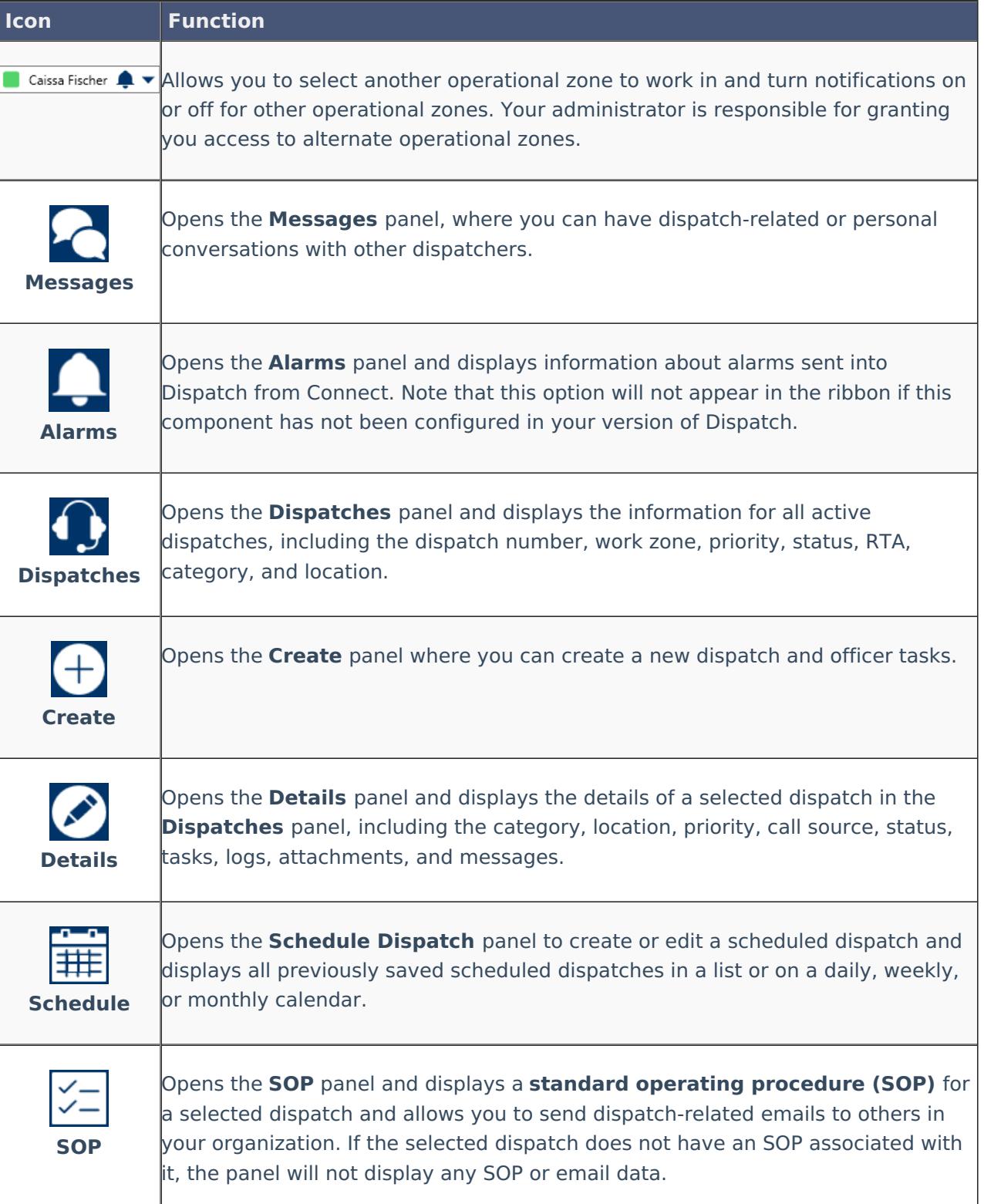

## Resolver.

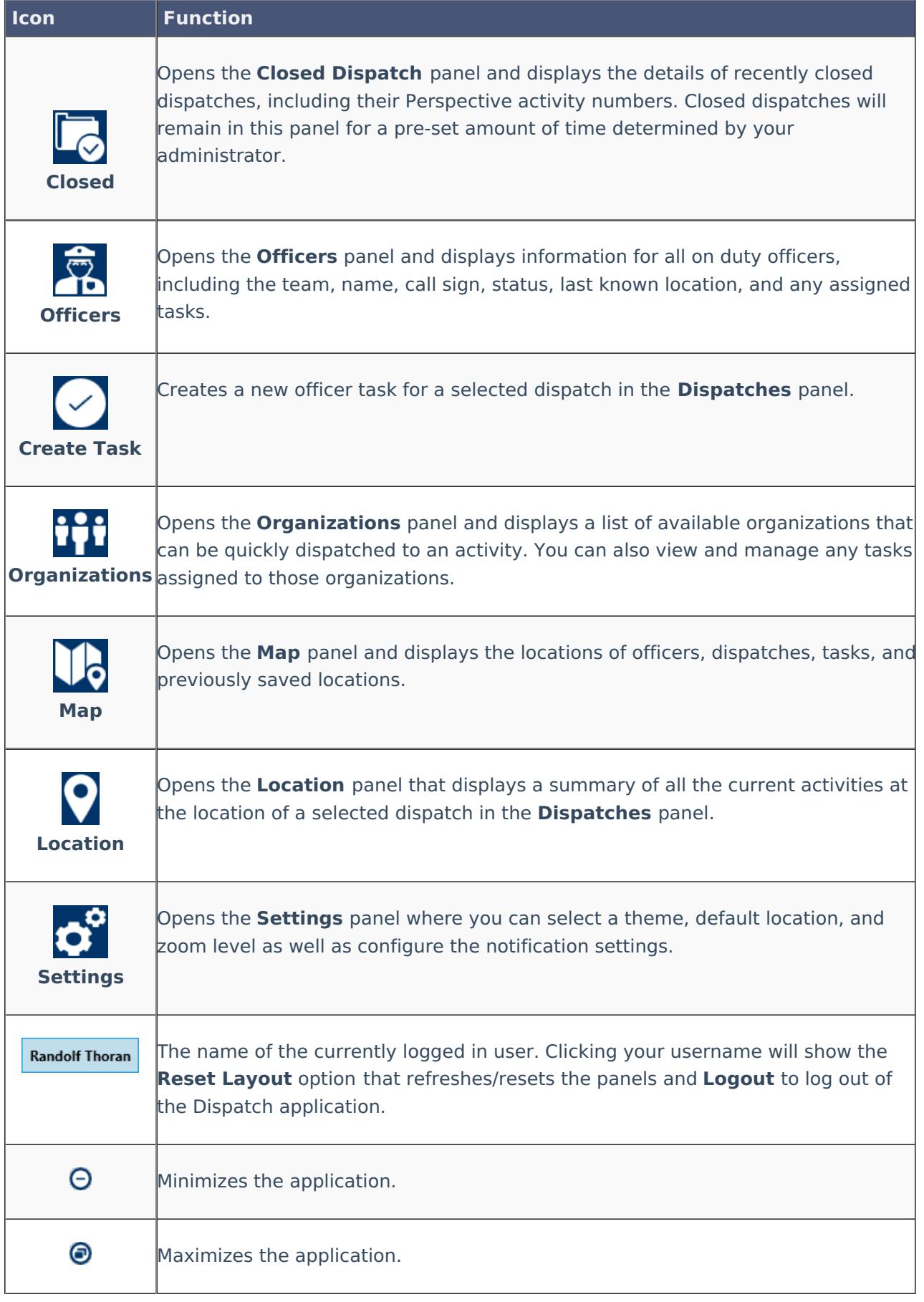

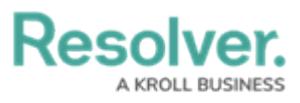

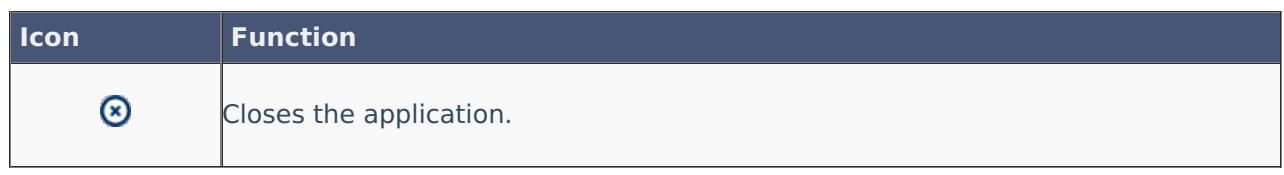